SSC0101 - ICC1 – Teórica

Introdução à Ciência da Computação I

## **Comandos de Decisão – Parte I**

Prof. Vanderlei Bonato: vbonato@icmc.usp.br Prof. Claudio Fabiano Motta Toledo: claudio@icmc.usp.br

## Sumário

- Estrutura condicional simples
- Estrutura condicional composta
- Operadores para expressões de teste
- Precedência de operadores

## Estrutura condicional simples

}

ALGORITMO SE (expressão de teste) ENTÃO instrução;

SE (expressão de teste) ENTÃO INÍCIO Instrução\_1; Instrução\_2; ... Instrução\_n; FIM

LINGUAGEM C if (expressão de teste) instrução;

if (expressão de teste) { Instrução\_1; Instrução\_2; ... Instrução\_n;

## Estrutura condicional simples

```
ALGORITMO
ALGORITMO
DECLARE ch LITERAL
LEIA ch
SE (ch = 'p') ENTÃO ESCREVA "Tecla p"
FIM_ALGORITMO
```

```
int main()
{
  char ch;
  ch = getche();if (ch == 'p')\{printf("\n Tecla p \n");
 }
   system("pause" ); 
}
```
LINGUAGEM C

Exemplo:

#### ALGORITMO

SE (expressão de teste) ENTÃO instrução\_1; SENÃO instrução\_2;

SE (expressão de teste) ENTÃO INÍCIO Instrução\_1 Instrução\_2 ... Instrução\_n FIM SENÃO INÍCIO Instrução\_1 Instrução\_2 ... Instrução\_n FIM

Exemplo:

ALGORITMO DECLARE ch LITERAL LEIA ch SE  $(ch = 'p')$  ENTÃO ESCREVA "Tecla p foi pressionada" SENÃO ESCREVA "Voce não pressionou a tecla p" FIM\_ALGORITMO

#### LINGUAGEM C

```
if (expressão de teste)
   instrução_1;
else
   instrução_2;
                                         if (expressão de teste)
                                         {
                                               instrução_1;
                                              Instrução_2;
                                              ...
                                              Instrução_n;
                                         }
                                         else
                                         {
                                             instrução_1;
                                             instrução_2;
                                              ...
                                              Instrução_n;
```
}

```
Exemplo:
    int main()
    {
         char ch;
        ch = getche();if (ch == 'p')\{ printf("\n Voce pressionou a tecla p.\n");
      }
        else
     \{ printf("\n Voce não pressionou a tecla p.\n");
      }
        system("pause" ); 
    }
```
## Comandos aninhados

### ALGORITMO

SE (expressão de teste\_1) ENTÃO SE (expressão de teste\_2) ENTÃO instrução\_1; SENÃO instrução\_2; SENÃO instrução\_3;

## Exemplo I

```
 ALGORITMO
 DECLARE ch1, ch2 LITERAL
 ESCREVA "Entre caractere 1"
 LEIA ch1
 ESCREVA "Entre caractere 2"
 LEIA ch2
SE ch1 = 'p'ENTÃO SE ch2 = 'q' ENTÃO ESCREVA "Você digitou p e q."
           SENÃO ESCREVA "Você digitou p e não q."
  SENÃO ESCREVA "Você NÃO digitou p e q."
 FIM_ALGORITMO
```
## Exemplo II

```
 ALGORITMO
 DECLARE ch1, ch2 LITERAL
 ESCREVA "Entre caractere 1"
 LEIA ch1
SE ch1 = 'p' ENTÃO INÍCIO
          ESCREVA "Entre caractere 2:"
          LEIA ch2
        SE ch2 = 'q' ENTÃO ESCREVA "Você digitou p e q."
           SENÃO ESCREVA "Você digitou p e não q."
         FIM
  SENÃO ESCREVA "Você NÃO digitou p e q."
 FIM_ALGORITMO
```
Comandos aninhados

### LINGUAGEM C

```
if (expressão de teste_1)
  if (expressão de teste_2)
     instrução_1;
  else
     instrução_2;
else
  instrução_3;
```

```
int main()
```

```
\mathfrak{c} char ch1, ch2;
    printf("\n Entre caractere 1:");
   ch1 = getche();if (ch1 == 'p')\{ printf("\n Entre caractere 2:");
     ch2 = getche();if (ch2 == 'q')\{ printf("\n Você digitou p e q.\n");
 }
      else
\{ printf("\n Você digitou p e não q.\n");
 } 
 }
    else
\{ printf("\n Voce NÃO digitou p e q.\n");
 }
    system("PAUSE"); 
}
```
## Exemplo de if/if-else aninhados em C

## Revisão:

## operadores para expressão de teste

### ALGORITMO

### **Relacionais**

- > maior
- >= maior ou igual
- < menor
- <= menor ou igual
- = igualdade
- $\neq$  diferente

Lógicos E **OU** NÃO (unário)

### Exemplo com operadores lógicos

```
 ALGORITMO
 DECLARE ch1, ch2;
 ESCREVA "Entre caractere 1"
 LEIA ch1 
 ESCREVA "Entre caractere 2:"
 LEIA ch2 
SE ch1 = 'p' E ch2 = 'q' ENTÃO ESCREVA "Você digitou p e q"
 SENÃO SE ch1 = 'p' OU ch2 = 'q'
           ENTÃO ESCREVA "Você digitou p ou q"
SE(NÃO(ch1 = 'p') E NÃO(ch2 = 'q')) ENTÃO ESCREVA "Você NÃO digitou p e nem q"
 FIM_ALGORITMO
```
## Revisão:

## operadores para expressão de teste

### LINGUAGEM C

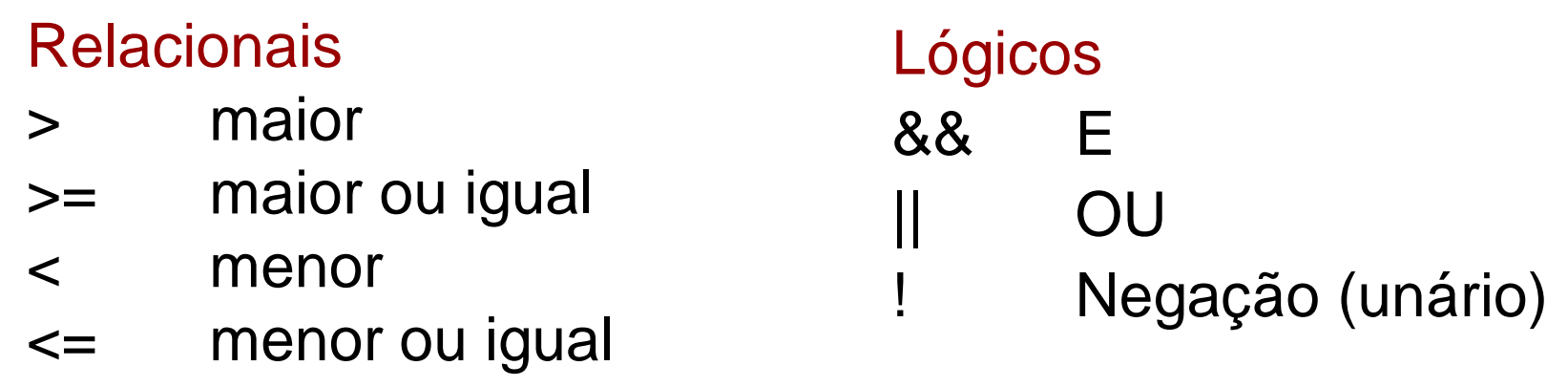

- == igualdade
- != diferente

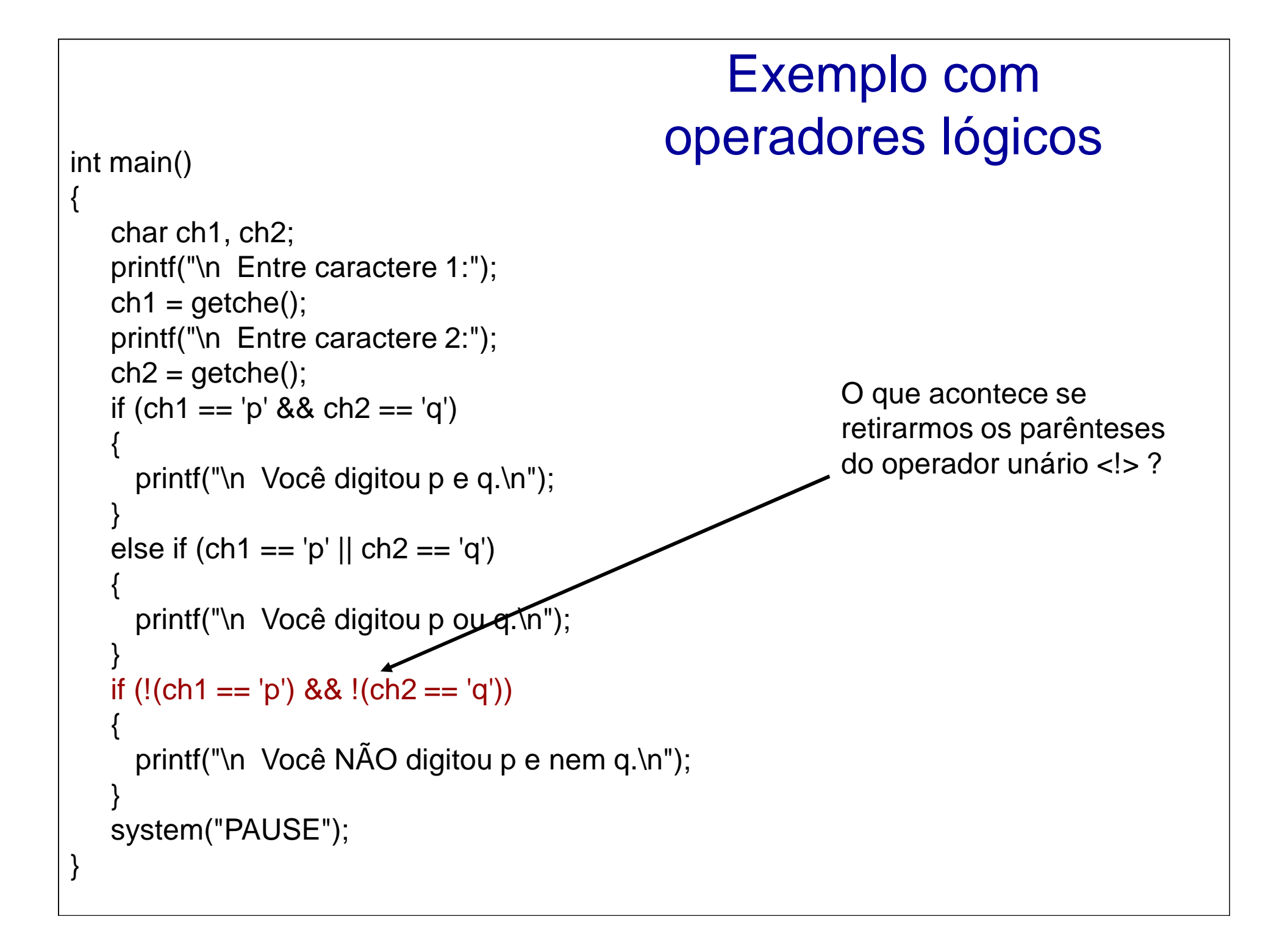

### Precedência e associatividade de operadores

Maio

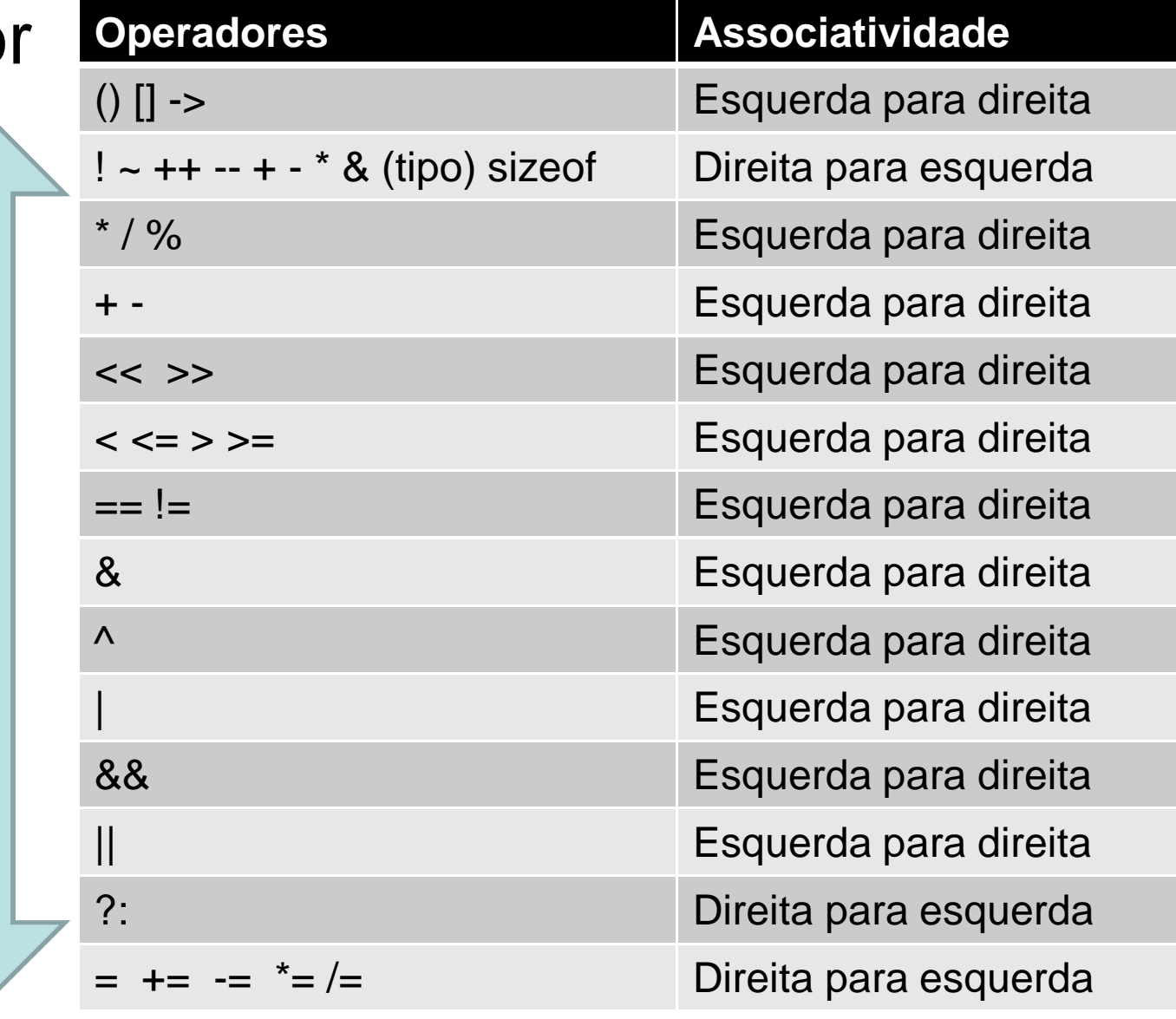

Menor and the set of the set of the set of the set of the set of the set of the set of the set of the set of the set of the set of the set of the set of the set of the set of the set of the set of the set of the set of the

Precedência

## Exercícios

Apresente os programas dos exercícios abaixo em pseudocódigo e linguagem C.

- 1. Faça um programa que receba três números e mostreos em ordem decrescente.
- 2. Faça um programa que receba três notas de um aluno, calcule e mostre a média e a mensagem constante nos itens a seguir. Aos alunos que ficaram para exame, calcule e mostre a nota que deverão tirar para serem aprovados, considerando que a média exigida é 6,0.

 [0,0; 3,0[ : Reprovado [3,0; 7,0[ : Exame [7,0; 10,0] : Aprovado

## Tabela ASCII

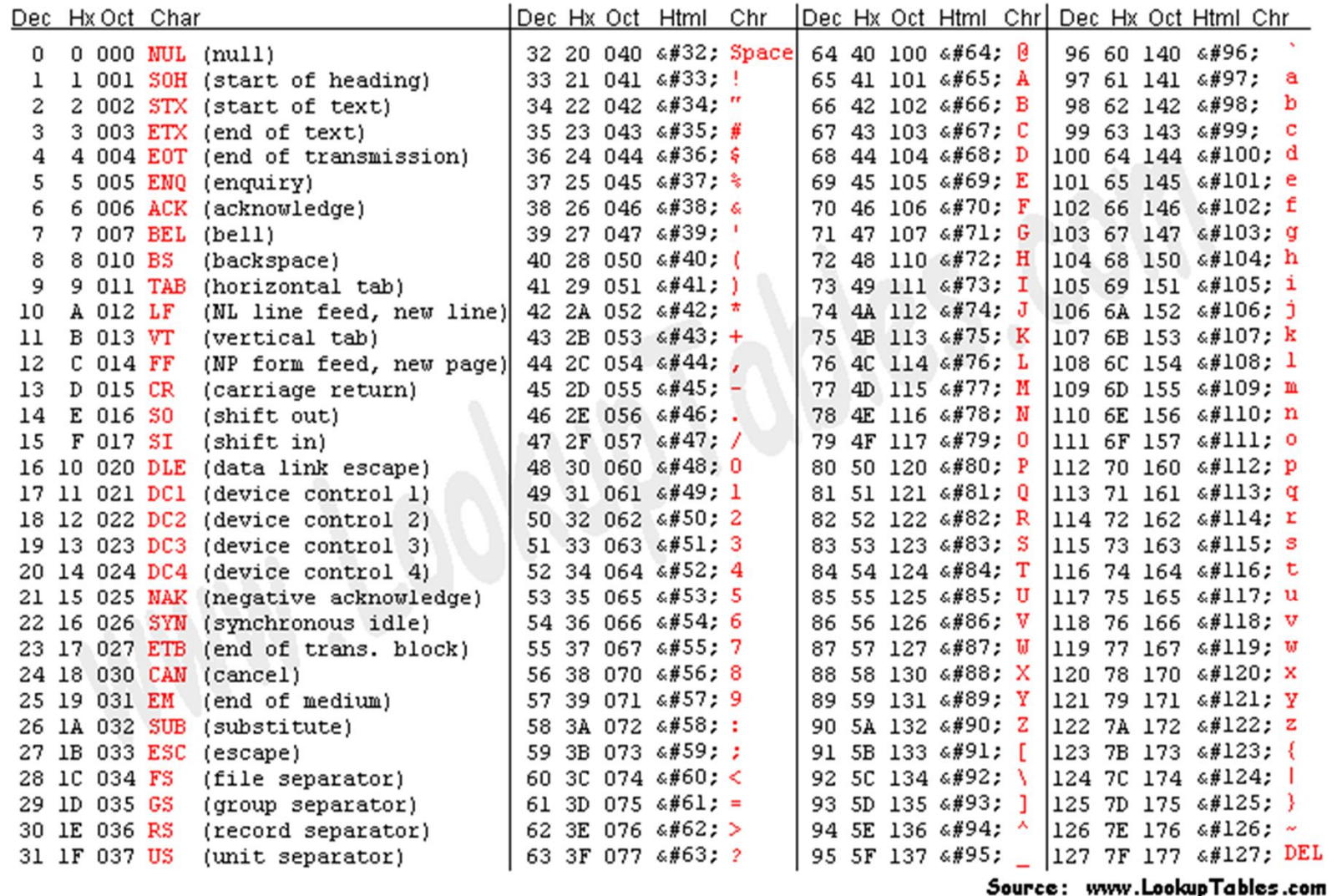

## Referências

Ascencio AFG, Campos EAV. Fundamentos de programação de computadores. São Paulo : Pearson Prentice Hall, 2006. 385 p.

VICTORINE VIVIANE MIZRAHI, Treinamento em Linguagem C – Módulo 1 e Módulo 2, Makron Books, 1990.

# FIM Aula 5